- **EX:** Using Matlab<sup>®</sup> or pencil and paper, make an accurate plot of a standard gaussian distribution and answer the following questions:
	- a) What is the value of  $f(x)$  at  $x = 0$ ?
	- b) At what value of *x* does  $f(x) = 0.5$ ?
	- c) Estimate by eye the value of *x* for which  $F(x) = 0.25$ .
	- d) Use a table of area under the normal (i.e., gaussian) curve to find the value of *x* for which  $F(x) = 0.25$ .
	- e) Use a table of area under the normal (i.e., gaussian) curve to find  $P(1 \le x \le 2)$ .

**SOL'N:** a) The standard gaussian has  $\mu = 0$  and  $\sigma^2 = 1$ :

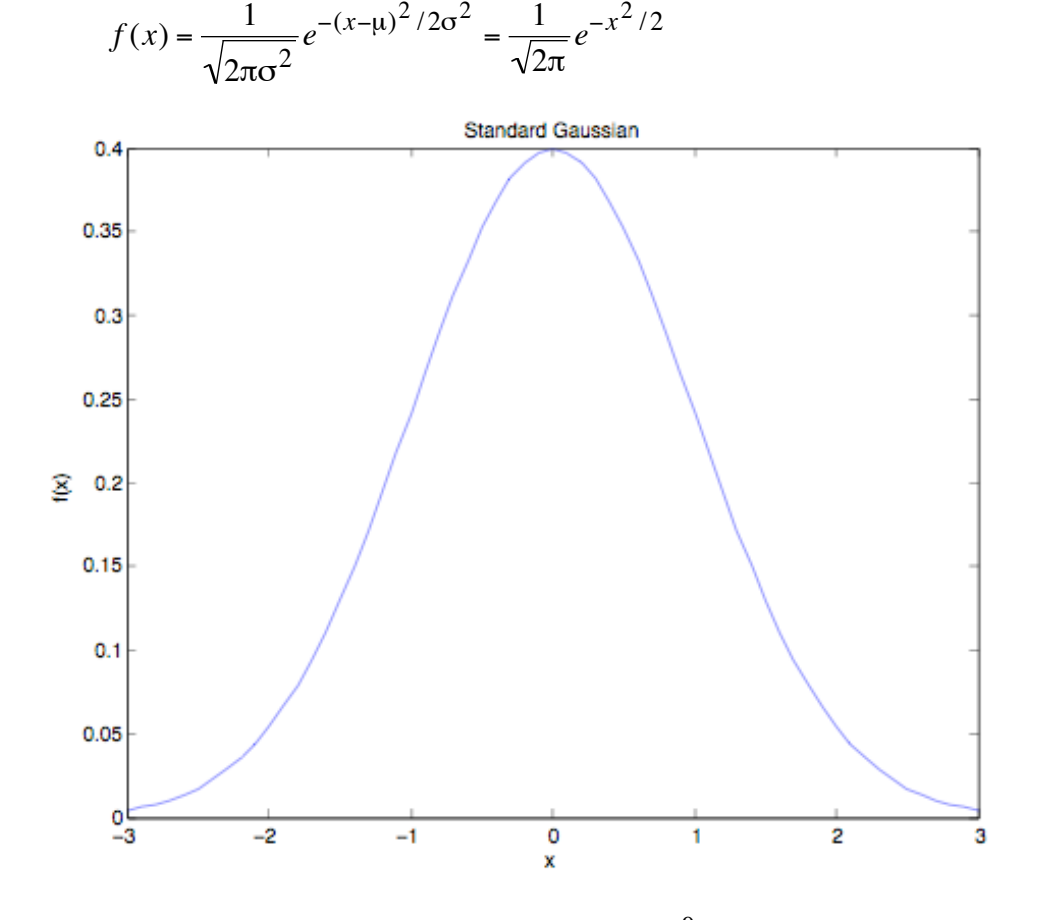

The value of  $f(x)$  at  $x = 0$  is the constant term since  $e^{0} = 1$ :

NORMAL/GAUSSIAN Example 1 (cont.)

$$
f(0) = \frac{1}{\sqrt{2\pi}} \approx 0.3989 = 0.4
$$

- b) From the plot, we observe that  $f(x)$  never reaches a value of 0.5.
- c)  $F(x)$  is the cumulative distribution function, which is equal to the area under the probability function to the left of *x*. Thus, we are looking for the value of *x* where the area to the left of *x* is 1/4 of the total area of the probability density function, (since the total area under the probability density function is equal to one).

The author's estimate is  $x \approx -3/4$ .

- d) Since we have a standard gaussian, we may use a table for the area under a standard gaussian directly. Note that such tables give values of  $F(x)$ . We use the table in reverse, however. We look for the value of  $F(x) = 0.25$  in the table and then look at the value of *x* that corresponds to that  $F(x)$ . The value we obtain is –0.675 to three significant figures.
- e) P(1 ≤ *x* ≤ 2) = P(*x* ≤ 2) P(1 ≤ *x*) = *F*(*x* = 2) *F*(*x* = 1). Using a table for the area under a standard gaussian, we have

 $F(x = 2) = 0.9772$  and  $F(x = 2) = 0.8413$ .

Thus,

$$
P(1 \le x \le 2) = 0.9772 - 0.8413 = 0.1359.
$$